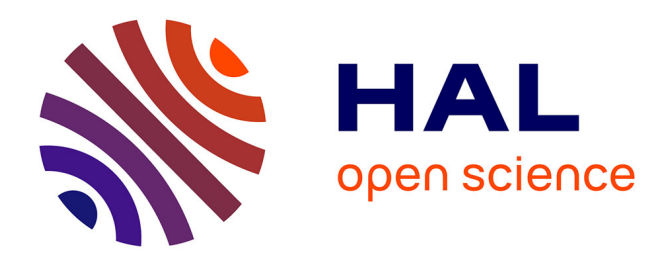

# **Modélisation des processus de germination / croissance des grains de zinc pour l'étude du procédé de galvanisation**

Gildas Guillemot, Marie-Noëlle Avettand-Fènoël, Alain Iost, Jacques Foct

### **To cite this version:**

Gildas Guillemot, Marie-Noëlle Avettand-Fènoël, Alain Iost, Jacques Foct. Modélisation des processus de germination / croissance des grains de zinc pour l'étude du procédé de galvanisation. Matériaux 2006, Nov 2006, Dijon, France. pp.1-6. hal-01321048

## **HAL Id: hal-01321048 <https://hal.science/hal-01321048>**

Submitted on 24 May 2016

**HAL** is a multi-disciplinary open access archive for the deposit and dissemination of scientific research documents, whether they are published or not. The documents may come from teaching and research institutions in France or abroad, or from public or private research centers.

L'archive ouverte pluridisciplinaire **HAL**, est destinée au dépôt et à la diffusion de documents scientifiques de niveau recherche, publiés ou non, émanant des établissements d'enseignement et de recherche français ou étrangers, des laboratoires publics ou privés.

### **Modélisation des processus de germination / croissance des grains de zinc pour l'étude du procédé de galvanisation**

G. Guillemot, M.-N. Avettand-Fènoël, A. Iost, J. Foct

LMPGM, UMR CNRS 8517, Université de Lille 1, Bâtiment C6 59655 VILLENEUVE d'ASCQ Cedex France e-mail : Gildas.Guillemot@lille.ensam.fr, Marie-Noelle.Avettand-Fenoel@univ-lille1.fr, Alain.Iost@lille.ensam.fr, Jacques.Foct@univ-lille1.fr

Près de la moitié des 10 millions de tonnes de zinc produites annuellement à travers le monde sont utilisées pour la galvanisation de pièces d'acier. Le dépôt d'un film adhérent de zinc obtenu par ce procédé constitue une anode sacrificielle limitant fortement la corrosion du métal. Dans le but de mieux appréhender la formation de l'état de surface final du matériau galvanisé, un modèle couplant des approches automates cellulaires et éléments finis a été développé. Il permet de simuler la germination des cristaux à la surface du substrat et la croissance des différentes branches dendritiques. Le développement préférentiel des grains dans le plan basal et l'évolution de leur vitesse de croissance selon leur orientation spatiale sont montrées. De plus, la confrontation de ces résultats avec les analyses EBSD menées parallèlement sur des échantillons de tôles minces, montre une bonne prédiction de la texture du film protecteur.

**MOTS-CLES :** Galvanisation, Dendrite, Texture, Modélisation Couplée, Automates Cellulaires

#### **I) Introduction :**

 Le procédé de galvanisation à chaud consiste à créer une couche protectrice de zinc adhérente à la surface des pièces d'acier par immersion dans un bain liquide. Datant de la première moitié du 19<sup>ème</sup> siècle, il s'est considérablement amélioré au cours des dernières décennies [1] pour s'adapter aux nouveaux produits plats issus des opérations de laminage industriel. Dans le cadre du procédé de galvanisation en continu, les tôles sont préalablement nettoyées puis préchauffées à des températures proches de celle du bain. Elles sont ensuite immergées dans celui-ci, à une température de l'ordre de 723 K. Des couteaux d'air, placés à la sortie du bain, limitent la quantité de liquide adhérent à la surface. Cette opération permet le contrôle de l'épaisseur finale de la couche formée après refroidissement, qui est voisine de 20 à 25 µm [2,3]. Différents éléments d'alliage peuvent être ajoutés au bain de zinc. Ainsi, l'affinité chimique importante entre le fer et l'aluminium conduit à la formation d'une couche d'inhibition Fe<sub>2</sub>Al<sub>5</sub>(Zn) sur le substrat, empêchant la création d'autres composés fragiles de type ζ ou δ, entre le fer et le zinc [3]. La formation de ces derniers limiterait les possibilités de déformation plastiques, par emboutissage ou pliage, de la tôle. La composition en aluminium du bain liquide est ainsi comprise entre 0,15 et 0,25 %pds. De même, l'ajout de plomb améliore la mouillabilité du zinc liquide et permet la formation de larges grains qualifiés de " fleures ", pour des compositions supérieures à 0,04 %pds. L'origine de ce " fleurage " est expliquée par Sémoroz *et al.* [2] par l'accroissement de la surfusion de germination et la diminution de la densité de germes accompagnant l'augmentation de la teneur en plomb du bain. De manière différente, Strutzenberger et Faderl [3] considèrent que le faible coefficient de ségrégation du plomb dans le zinc et sa faible tension de surface tendent à augmenter la vitesse de croissance des grains de zinc, conduisant à la formation de fleures de plus grande tailles.

 La germination des cristaux de zinc se réalise à la surface du substrat, à l'interface entre la couche intermétallique Fe<sub>2</sub>AL<sub>5</sub> et le métal liquide. Les grains, de structure hexagonale, se développent ensuite de manière dendritique selon les 6 directions cristallographiques 〈11¯00〉 du plan basal et les 2 directions cristallographiques 〈0001〉. L'anisotropie locale de l'énergie interfaciale étant plus importante selon les directions 〈11¯00〉 par rapport aux directions 〈0001〉, la vitesse de croissance des dendrites y est supérieure de près de 30 % [2]. Les dendrites croissent ensuite jusqu'à atteindre l'une des deux interfaces. Si l'angle d'incidence est suffisamment faible, la croissance se poursuit parallèlement à l'interface, à une vitesse fonction de l'angle de mouillage [5].

 Le contraste de brillance observé sur les pièces galvanisées présentant un fleurage est expliqué par la désorientation de la normale au plan basal par rapport à la normale au substrat. Ainsi, les dendrites pointant vers la surface du film liquide progressent rapidement et correspondent aux premiers volumes solidifiés. La surface de ces domaines apparaît brillante et lisse. A contrario, les dendrites pointant vers le

substrat progressent lentement et correspondent aux derniers volumes solidifiés. Le liquide est enrichi en plomb et le faible coefficient de ségrégation entre le plomb et le zinc conduit à une solidification à l'eutectique. Les surfaces de ces domaines sont mates et rugueuses, le plomb ségrégeant à la surface du film. Différentes structures y apparaissent, décrites par Strutzenberger et Faderl [3].

 Plusieurs modèles ont été proposés récemment afin de rendre compte des processus de germination et de croissance des grains de zinc. Des approches en automates cellulaires ont permis de relier les structures de grains observées à leur orientation cristallographique. De plus, ces modèles ont également prédit les évolutions thermiques du film de zinc et l'influence du plomb sur celle-ci [2,4]. Par des méthodes en champ de phase, il a été possible de montrer l'influence du mouillage entre la dendrite, le liquide et les interfaces sur la vitesse de croissance du grain. Ces méthodes ont également démontré que les ségrégations de plomb observées à la surface du film résultaient d'une croissance des bras dendritiques le long du substrat métallique et d'un rejet de plomb par les dendrites secondaires [5].

 Nous proposons ici un nouveau modèle prévoyant la texture de la surface des tôles galvanisées. Il couple des approches microscopique à l'échelle des bras dendritiques secondaires, et macroscopique, à l'échelle de la tôle d'acier. A l'échelle microscopique, une grille de cellules sert de support au développement de la structure granulaire. La connaissance de la distribution des sites de germination sur le substrat et de l'orientation cristallographique des germes permet de prévoir les orientations et les dimensions des grains formés. A l'échelle macroscopique, un maillage en élément finis est utilisé pour déterminer l'évolution de l'enthalpie aux nœuds. L'évolution du champ de température et de fraction de solide à l'échelle de la tôle est connue par l'évolution thermodynamique des différentes cellules de la grille. Nous détaillerons ce modèle avant de présenter les résultats obtenus. Nous discuterons ensuite de ces résultats en comparant l'évolution de l'aire des grains en fonction de leur désorientation.

#### **II) Modèle :**

L'approche développée s'appuie sur le modèle couplé CAFE initialement présenté par Gandin et Rappaz en deux dimensions [7] et ensuite étendu à trois dimensions [8]. Le couplage en enthalpie a été décrit par Guillemot *et al.* [9] et le modèle couplant les approches en énergie, en ségrégation, en vitesse de liquide ainsi que le déplacement des grains est longuement détaillé par Guillemot *et al.* [10]. Nous nous attacherons ici à décrire les principaux points de notre approche. Les détails du modèle pourront être trouvés dans les références citées.

 Le domaine étudié, sur lequel adhère le film de zinc liquide, est recouvert d'un maillage en éléments finis permettant de résoudre l'équation de conservation de l'énergie. Parallèlement, une grille de cellule carrée est superposée à ce maillage. La dimension caractéristique de ces cellules est voisine de l'espacement dendritique secondaire, λ*2*, ceci permettant de représenter la compétition entre grains voisins et d'approcher l'interface entre la zone pâteuse et le liquide. Notre approche est restreinte aux solutions binaires et sera appliquée à simuler la solidification d'un film d'alliage Zn-Al.

 *A l'échelle macroscopique,* nous considérons ici que le refroidissement de la tôle intervient principalement par les échanges thermiques avec l'air ambiant, à la température  $T_0$ . Le flux de chaleur suit ainsi une condition de Fourier. Durant l'intervalle de temps macroscopique Δ*t*, entre les instants *t* et *t*+Δ*t*, la variation d'enthalpie surfacique, ⊿H<mark>r</mark>,, d'un nœud n, à la température  $\vec{\tau}'_n$ , est prise égale à :

$$
\Delta H_n^t = -h \left( T_n^t - T_0 \right) \Delta t \tag{1}
$$

où *h* est le coefficient de transfert thermique.

La nouvelle enthalpie surfacique du nœud n, à l'instant *t*+Δ*t*, est ainsi donnée par :

$$
H_n^{t+2t} = H_n^t + 2H_n^t
$$
 [2]

La variation d'enthalpie des différents nœuds du maillage, calculée à l'échelle macroscopique, est alors interpolée sur chaque cellule. La variation d'enthalpie d'une cellule ν, appartenant à l'élément F du maillage, durant Δ*t* est égale à :

$$
\delta H_{V} = \sum_{i=1}^{N_F} c_{V}^{n_i} \delta H_{n_i}
$$
 [3]

où c<sup>n</sup><sub>i</sub> est le coefficient d'interpolation entre la cellule ν et le nœud n<sub>i</sub> et N<sub>F</sub> le nombre de sommets de l'éléments F.

*A l'échelle microscopique*, afin de modéliser correctement la compétition de croissance des grains dendritiques, le pas de temps, δ*t*, est inférieur à celui utilisé à l'échelle macroscopique du maillage, Δ*t*. Ceci conduit à définir un temps propre à l'échelle micro, *tm*, dont la valeur évolue entre 0 et Δ*t*. La variation de l'enthalpie d'une cellule ν, donnée par l'équation [3], est alors interpolée temporellement, afin de traduire la variation de cette grandeur au cours de la succession des micro-pas de temps δ*t*.

L'état thermodynamique des cellules ν de la grille d'automates est défini, à tout instant *tm*, par leur enthalpie, *H*<sup>t</sup>m, leur température, *T*<sup>t</sup>m, et leur fraction de solide,  $g_\nu^{s~t_m}$ . A l'instant initial, les cellules sont liquides et leur enthalpie, uniforme, est égale à celle des nœuds du maillage. Le développement de la structure de grains est représenté, au cours de chaque pas de temps δ*t*, par les processus de croissance et de capture des cellules, ces derniers se faisant par germination ou croissance de cellules voisines. L'état de toute cellule ν est redéfini après ces opérations, de même que lors de la mise à jour de son enthalpie.

#### *Croissance :*

 Une forme de croissance est associée à toute cellule ν recouverte par le développement d'un grain de zinc ou dans laquelle prend naissance un germe. Elle est donnée par la section d'un polyèdre avec le plan du substrat. Ce polyèdre correspond à la géométrie de croissance qui aurait été adoptée par le cristal de zinc s'il n'avait pas été immédiatement empêché de se développer dans les deux directions + O**z** et – O**z** par sa rencontre avec le substrat et la surface libre (Fig. 1).

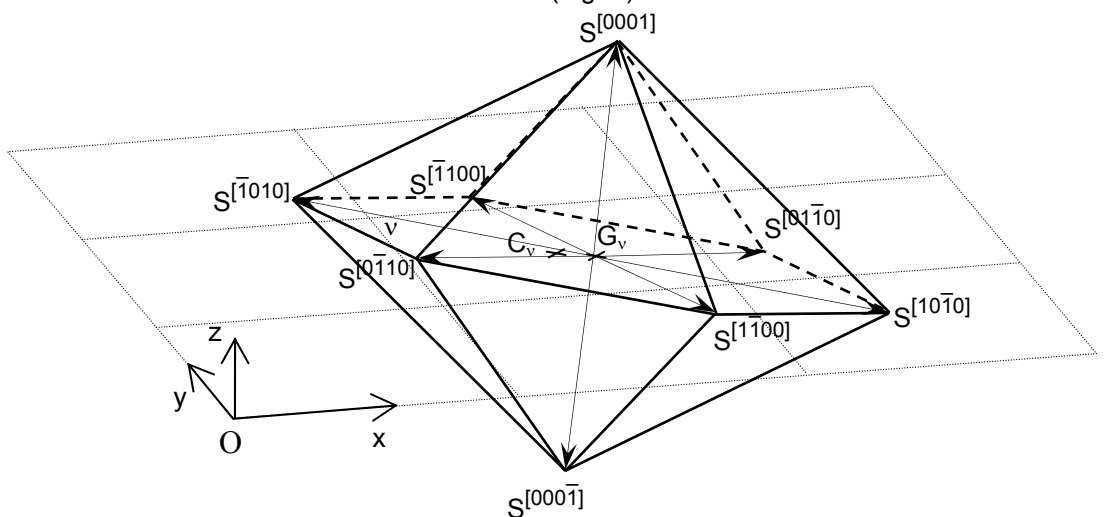

*Figure 1 : Représentation schématisée du polyèdre (traits épais continus et interrompus) correspondant au développement du grain de zinc, obtenu en reliant les sommets S[ijkl] des six bras dendritiques de direction*  〈*11¯00*〉 *et des deux bras de direction* 〈*0001*〉 *(flèches en traits fins). Les points C*ν *et G*ν *indiquent respectivement le centre de la cellule et le centre du polyèdre associé.* 

Les directions  $\langle 1\overline{1}00\rangle$  du plan basal et  $\langle 0001\rangle$  normales au plan basal se développent à partir d'un centre de croissance situé sur le substrat, G<sub>v</sub>, différent du centre de la cellule, C<sub>v</sub>. La section de ce polyèdre par un plan normal aux directions 〈0001〉 donnerait un hexagone régulier. Sa position dans l'espace est repérée par le point G<sub>v</sub>, et les trois angles d'Euler, de précession,  $\psi$ , de nutation,  $\theta$ , et de rotation propre,  $\phi$ . Nous avons choisi de calculer les différentes vitesses de croissance des branches dendritiques 〈11¯00〉 et 〈0001〉 à l'échelle de chaque cellule en considérant le modèle proposé par Guillemot *et al.* [10], reprenant l'approche de Kurz *et al.* [11], en l'absence de gradient thermique. Les cellules sont uniformes en température et la surfusion totale à la pointe des dendrites est donnée par une composante chimique, Δ*Tc*, et une composante de courbure, Δ*T*κ :

$$
\Delta T = \Delta T_c + \Delta T_{\kappa} \tag{4}
$$

Cette surfusion est exprimée par la différence entre la température de liquidus de l'alliage, *TL*, et la température à la pointe de la dendrite, obtenue par interpolation, à l'échelle de la cellule, *T<sup>int</sup>*. .

La surfusion chimique est définie par :

$$
\Delta T_c = m \, w^{\prime \, \infty} \frac{(1 - k) \, \Omega_c}{(1 - k) \, \Omega_c - 1} \tag{5}
$$

où la sursaturation, <sup>Ω</sup>*c*, est donnée par :

$$
\Omega_{\rm c} = \frac{W^{s/l} - W^{l \infty}}{W^{s/l} (1 - k)}
$$
 [6]

*wl s/l* désigne la composition du zinc en élément d'alliage à la pointe dendritique (〈11¯00〉 ou 〈0001〉), *wl* ∞ la composition loin de cette interface, égale à la composition nominale, *w<sup>0</sup>* , *m* la pente de la courbe de liquidus et *k* le coefficient de partage.

La surfusion de courbure est donnée par :

$$
\Delta T_{\kappa} = \frac{2 \Gamma}{r_p} \tag{7}
$$

où *rp* correspond au rayon de courbure à la pointe de la dendrite et Γ désigne le coefficient de Gibbs-Thomson donné par :

$$
\Gamma = \frac{\gamma^{s/l}}{L \, I \, C_p} \tag{8}
$$

*L* représente l'enthalpie volumique de fusion de l'alliage et  $C_p$  sa capacité calorifique volumique. En considérant la faible composition du bain liquide en élément d'alliage, ces valeurs pourront être prises comme égales à celle du zinc pur. <sup>γ</sup> *s/l* désigne l'énergie interfaciale solide/liquide à l'interface dendritique, fonction de la direction considérée.

La sursaturation, <sup>Ω</sup>*c*, est fonction du nombre de Péclet local, *Pe*, par la relation d'Ivantsov :

$$
\Omega_{\rm c} = \text{lv}(P\mathbf{e}) \tag{9}
$$

Iv est la fonction d'Ivantsov, donnée par  $Iv(x) = x \exp(x) E_1(x)$ , avec  $E_1$  la fonction exponentielle intégrale. Pe est fonction du rayon de courbure,  $r_p$ , et de la vitesse de croissance de la pointe dendritique,  $v_p$ , par l'expression :

$$
Pe = \frac{r_p \ v_p}{2 \ D'} \tag{10}
$$

où *D<sup>l</sup>* est le coefficient de diffusion de l'élément de l'aluminium dans le zinc en phase liquide.

La température interpolée,  $T_V^{int}$ , est fonction de la composition en élément d'alliage dans la phase liquide à l'interface dendritique, *wl s/l*. Selon le diagramme des phases, modifié du terme de courbure, il vient :

$$
T_V^{int} = T_M + m \, w^{S/I} - \frac{2 \, \Gamma}{r_p} \tag{11}
$$

où  $T_M$  est la température de fusion du zinc pur.

Les relations [4-11] forment un système de 8 équations à 9 inconnues permettant de relier  $r<sub>p</sub>$  et  $v<sub>p</sub>$ . L'indétermination sur la vitesse de croissance des pointes dendritiques est levée par le critère de stabilité marginale [12] qui lie ces deux termes sous la forme :

$$
\sigma^* = \frac{D^l l_c}{v_p r_p^2}
$$
 [12]

La longueur capillaire,  $l_c$ , propre aux phénomènes de transport solutaux, est donnée par :

$$
I_c = \frac{\Gamma}{m (w^{1.57} - w^{5.57})}
$$
 [13]

La constante de stabilité,  $\sigma^*$ , est voisine de 1/(4  $\pi^2$ ) (≈ 0,025).

La résolution du système d'équation posé pour chaque cellule et pour chacune des 2 branches dendritiques 〈11¯00〉 et 〈0001〉, permet le calcul de *vp* dans la direction 〈ijkl〉, *vp* 〈*ijkl*〉 . Durant l'intervalle de temps [*tm*,*tm+*δ*t*], la variation de la distance entre G<sub>v</sub> et le sommet S<sup>[ijkl]</sup> de la cellule  $\stackrel{.}{\rm v}$  est donnée par :

$$
\delta G_{\nu} S^{[ijkl]} = v_p^{(ijkl)} \, \delta t \tag{14}
$$

La connaissance de la longueur des six branches dendritiques du plan basal, des deux branches normales et des trois angles d'Euler ψ, <sup>θ</sup> et φ, définie complètement la position dans l'espace du polyèdre. Sa section par le plan *z* = 0 est donc connue et correspond à la forme de croissance représentée à la figure 2. Ce polygone, de centre G<sub>y</sub>, possède, dans le cas d'une orientation quelconque, huit sommets donnés par les intersections de huit des douze arêtes avec le substrat.

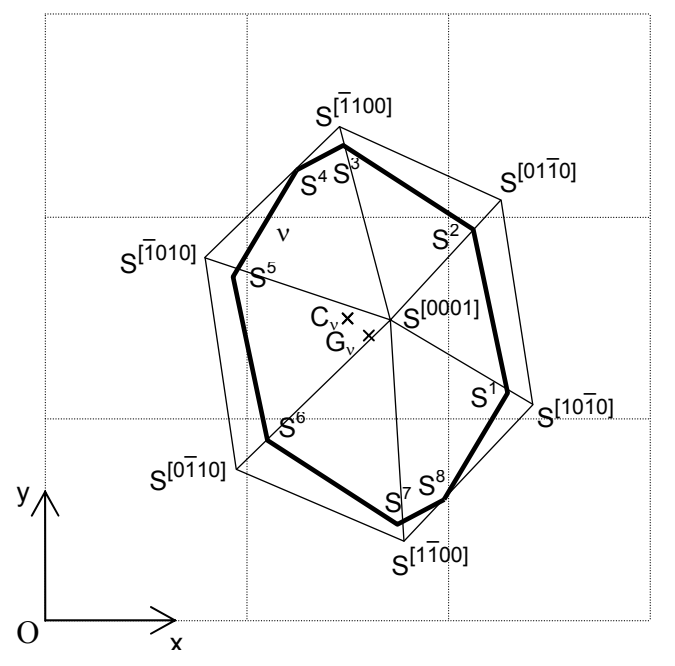

*Figure 2 : Forme de croissance (trais épais) associée à la cellule* ν*, correspondant aux points de hauteur z = 0 du polyèdre (Fig. 1). La face visible de ce polyèdre, vue de dessus, est représentée en traits fins.* 

#### *Germination :*

 Une loi de germination exprimée sous la forme d'une probabilité de germination, P(Δ*T*), est appliquée aux cellules. La surfusion Δ*T* est égale, pour chaque cellule ν à :

$$
\Delta T_{V} = T_{L} - T_{V} \tag{15}
$$

Nous avons choisi de nous appuyer sur une loi de germination gaussienne [10], dont les paramètres sont la densité de sites de germination distribués, *ngerm*, la surfusion moyenne de germination, Δ*T*<sup>μ</sup> , et l'écart-type de la distribution, ΔT<sup>σ</sup>. La position des germes dans la grille est décidée de manière aléatoire. A chacun de ces sites est associé une orientation de croissance correspondant à un choix des angles d'Euler  $\psi$ ,  $\theta$  et  $\phi$ . Les angles de précession et de rotation propre sont distribués aléatoirement sur l'intervalle [0,2 π].

L'activation d'un germe, contenu dans une cellule ν, se réalise lorsque trois conditions sont vérifiées :

- la cellule n'a pas été précédemment recouverte par la croissance d'un grain voisin
- la cellule se trouve en surfusion (Δ*T* > 0)
- la surfusion de germination,  $\Delta T_{\nu}$  fixée pour le germe, est atteinte  $(T_{\nu} < T_{\nu} \Delta T_{\nu})$ .

Si ces conditions sont vérifiées à l'instant de temps  $t_m$ , la cellule est activée et passe dans un état pâteux. Une fraction de solide  $g_\nu^{s,t_m}$  lui est associée, correspondant à une nouvelle température,  $\tau^{t}_{\nu}$ .

#### *Capture :*

 Les précédents modèles en automates cellulaires proposés [6-10] se sont appuyés sur une forme de croissance quadrilatérale, aux diagonales orthogonales, modélisant la compétition de croissance des branches dendritiques dans un système cristallin cubique, propre aux alliages binaires aluminium-silicium ou plomb-étain. L'un des apports de notre modèle automates est son application à une forme de croissance représentée par un polygone complexe, tel celui présenté à la figure 2. Ce travail propose ainsi d'étendre les précédents modèles automates à des formes de croissance plus générales, correspondant à des symétries cristallines non cubiques.

Les branches dendritiques  $\langle 1100 \rangle$  et  $\langle 0001 \rangle$  des polyèdres (Fig. 1) associées aux cellules capturées s'étant développées, les formes de croissance (Fig. 2) associées à ces mêmes cellules se sont également agrandies. Ainsi, lorsque la forme de croissance associée à une cellule μ, recouvre le centre,  $\tilde{C}_v$ , d'une cellule voisine ν, celle-ci se retrouve également capturée. Un polyèdre correspondant à la géométrie de croissance du grain de zinc et une forme de croissance représentant sa section lui sont associées. Ce processus de capture, est schématisé à la figure 3, et s'inspire de celui détaillé par Guillemot *et al.* [10].

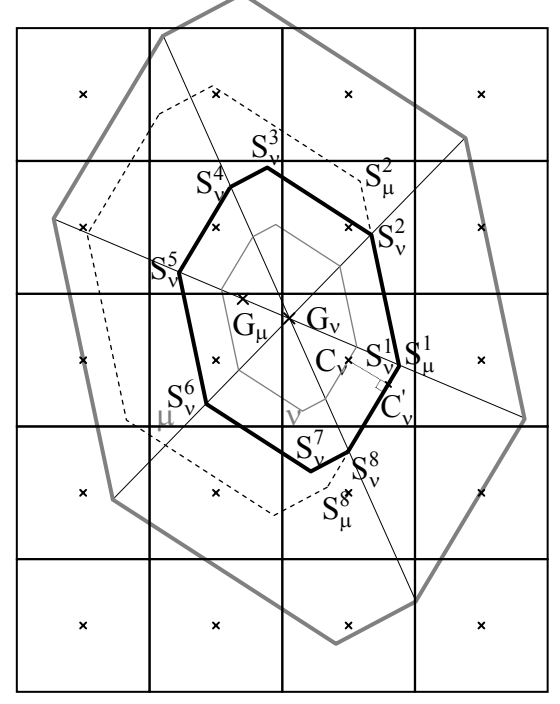

*Figure 3 :La forme de croissance courante de la cellule μ (traits pointillés) recouvre le centre C<sub>ν</sub> de la cellule v. Une forme de croissance est alors associée à la cellule* ν *(trait épais), donnée par le polygone Si* <sup>ν</sup> *(i* <sup>œ</sup> *[1,8]), de centre G*ν*. Les formes de croissance de capture (trait fin gris) et maximale (trait épais gris) sont définies.* 

A l'instant de temps *t<sub>m</sub>*, la forme de croissance associée à la cellule μ, de centre G<sub>u</sub>, recouvre le centre C<sub>v</sub> de la cellule ν. Cette cellule passe dans un état de capture et une forme de croissance lui est également associée, représentée par un polygone homothétique à celui associé à la cellule μ. Le centre de cette homothétie est recherché en projetant le centre C<sub>v</sub> sur le côté dont la croissance a conduit à sa capture  $([S^1_\mu\ S^8_\mu]$  sur la fig. 3). Le point le plus proche de ce projeté,  $C_v$ , est le centre de l'homothétie  $(S^1_\mu$  sur la fig. 3).

Les longueurs des segments  $[S^1_\mu C_\nu]$  et  $[S^8_\mu C_\nu]$  sont mesurées et tronquées à  $\sqrt{3}$  /<sub>CA</sub>, selon une procédure similaire à celle développée en trois dimensions par Gandin *et al.* [8] et appliquée en deux dimensions par Guillemot *et al.* [9]. Le rapport de l'homoéthtie, λ, est alors pris égal à :

$$
\lambda = \frac{\text{Min}\left[C_{\nu}' S_{\mu}^l, \sqrt{3} l_{CA}\right] + \text{Min}\left[C_{\nu}' S_{\mu}^s, \sqrt{3} l_{CA}\right]}{S_{\mu}^l S_{\mu}^s}
$$
\n[16]

Le centre, G<sub>v</sub>, de la forme de croissance associée à la cellule v, est défini selon la relation :

$$
S_{\mu}^{I} G_{\nu} = \lambda S_{\mu}^{I} G_{\mu} \tag{17}
$$

Les formes de croissance associées aux cellules v et μ, partagent le sommet  $S^1_\mu$  (ie.  $S^1_\nu = S^1_\mu$ ). De même, la forme de croissance de v s'appuye sur les côtés  $\rm S_\mu^1 \, S_\mu^8 \, et \, S_\mu^1 \, S_\mu^2$ . L'ensemble de sa géométrie est connue par la relation d'homothétie. Elle correspond à la section du polyèdre de croissance, centré en G<sub>v</sub>, dont les branches dendritiques ont pour longueurs respectives  $G_V S_V^{\gamma} \overline{I^{00}} = \lambda G_u S_u^{\gamma} \overline{I^{00}}$  et *G<sub>ν</sub> S*<sup> $\langle 0001 \rangle$  (= λ *G<sub>μ</sub> S* $\langle 0001 \rangle$ ) et dont l'orientation est celle associée à la cellule μ.</sup>

La connaissance de la forme de croissance  $S_v^i$  ( $i \in [1,8]$ ), permet de définir deux formes de croissance similaires, de même centre, G<sub>v</sub>. La forme de croissance de capture, de sommets  $S_v^{i \text{ capt}}$ , passe par le centre Cν et correspond à l'instant du recouvrement du centre de la cellule ν, entre les temps *tm* et *tm-*δ*t* (Fig. 3). La forme de croissance maximale, de sommets  $S_v^{i \max}$ , est définie par le recouvrement de l'ensemble des cellules voisines de ν. Elle passe par le dernier centre capturé (sud-est de la cellule ν sur la fig. 3).

Suite au processus de capture des cellules, par germination ou croissance, leur état est redéfini. Une fraction volumique de zone pâteuse,  $g^m_{\nu}$ , est associée à toute cellule v capturée, correspondant à la fraction de la cellule recouverte par la forme de croissance. Elle permet de modéliser le développement du domaine pâteux dans la cellule et est définie à tout instant par le rapport :

$$
g_v^m = \frac{\mathcal{A}_v - \mathcal{A}_v^{\text{capt}}}{\mathcal{A}_v^{\text{max}} - \mathcal{A}_v^{\text{capt}}}
$$
 [18]

οù  $\mathcal{A}_\nu$ est l'aire de la forme de croissance courante,  $\mathcal{A}^{\sf apt}_\nu$ , l'aire de la forme de croissance de capture, et  $\mathcal{A}^{\textsf{max}}_{V}$ , l'aire de la forme de croissance maximale. Si la forme de croissance recouvre l'ensemble des voisines de v, elle cesse de se développer et l'on admet que  $\mathscr{A}_{v}$  =  $\mathscr{A}_{v}^{\textsf{max}}$  soit  $g_{v}^{\textsf{m}}$  = 1.

La fraction de solide de la cellule,  $g_{\nu}^{\rm s}$  est donnée par le produit de la fraction volumique de zone pâteuse,  $g''_v$ , et de la fraction de solide interne à la zone pâteuse,  $g_v^{s,m}$ . Si  $g''_v$  est inférieur à 1, la faible taille du domaine pâteux conduit à considérer que la diffusion du soluté est parfaite dans les domaines solide et liquide. La fraction de solide  $g_{\nu}^{s \, m}$  suit la loi des leviers et dépend de la température par la relation :

$$
g_{V}^{s \, m} = \frac{1}{1 + k} \frac{T_{L} - T_{V}}{T_{M} - T_{V}}
$$
 [19]

Lorsque la zone pâteuse se développe, la diffusion du soluté n'est plus négligeable. On est conduit à l'utilisation de la loi de microségrégation de Scheil, correspondant à une diffusion nulle du soluté dans la phase solide. Ainsi, si l'ensemble des cellules voisines de ν sont recouvertes par la forme de croissance .<br>associée à ν, g<sup>m</sup> est égale à 1 et on a :

$$
g_{V}^{s,m} = 1 - \alpha \left(\frac{T_M - T_V}{T_M - T_L}\right)^{\frac{1}{K-1}}
$$
 [20]

où le coefficient correcteur,  $α$ , permet le raccordement des expressions des deux valeurs de fraction de solide, lors de l'évolution de la loi de microségrégation.

L'enthalpie surfacique propre à la cellule ν, H<sub>ν</sub>, est donnée par l'interpolation des enthalpies surfacique, H<sub>n<sub>i</sub>,</sub> des nœuds n<sub>i</sub>, entourant la cellule ν. Elle est égale à la somme des enthalpies surfacique du film de zinc, *H<sup>film</sup>*, et du substrat d'acier, *H*<sup>sub</sup>, proportionnellement à leur épaisseur :

$$
H_{V} = \frac{e^{film} H_{V}^{film} + (e^{sub} / 2) H_{V}^{sub}}{e^{film} + (e^{sub} / 2)}
$$
 [21]

où *efilm* et *esub* sont les épaisseurs du film et du substrat. Seule la demi-épaisseur de la tôle d'acier est considérée, car le processus de galvanisation se réalise de manière similaire sur ses deux faces.

L'enthalpie du film est celle d'un domaine pâteux, fonction de la fraction de solide associée au film,  $g_\nu^{\rm s}$ , et de la température du film,  $T_{\nu}$ , égale à celle de la cellule. L'enthalpie du substrat solide dépend de la seule température de la cellule. Ainsi, l'enthalpie surfacique  $H_v$  est donnée par :

$$
H_{v} = \overline{C}_{p} T_{v} + \overline{L} (1 - g_{v}^{s})
$$
 [22]

où  $\overline{C_p}$  et  $\overline{L}$  sont les capacités calorifiques et chaleur latente surfacique équivalentes données par :

$$
\overline{C}_p = e^{\text{film}} C_p^{\text{film}} + \frac{e^{\text{sub}}}{2} C_p^{\text{sub}}
$$
 [23]

$$
\overline{L} = e^{\text{film}} L^{\text{film}} \tag{24}
$$

où  $C_p^{film}$  et  $C_p^{sub}$  sont les capacités calorifiques volumiques du film et du substrat et  $L^{film}$  la chaleur latente volumique du film.

 A tout instant, les équations [18-24] définissent complètement l'état thermodynamique de la cellule. Ainsi, cet état est recalculé à l'issue des étapes de capture des cellules, par germination ou croissance, et lors de la mise à jour de l'enthalpie des cellules, H<sub>ν</sub>.

#### *Couplage :*

 La connaissance du nouvel état des cellules, en température et fraction de solide, aux instants de micro-temps *tm*, détermine ces grandeurs à l'échelle macroscopique, par rétrocession de leur variation sur l'ensemble des cellules vues par le nœud. Ainsi, la variation d'une grandeur  $\xi$  ( $\xi = T$  ou  $\xi = g<sup>s</sup>$ ) au nœud n, δξ*n*, durant le pas de micro-temps δ*t <sup>m</sup>*, est donnée par :

$$
\delta \xi_n = \frac{1}{\Lambda_n} \sum_{j=1}^{N_V^p} c_{\nu_j}^n \delta \xi_{\nu_j}
$$
 [25]

où *N*<sup>n</sup>, est le nombre de cellules vues par le nœud n (*i.e.* nombre de cellules contenues dans les différents éléments dont le nœud n est un sommet) et  $\delta \xi_{V_i}$  la variation de la grandeur  $\xi$  à l'échelle de la cellule ν<sub>i</sub>. Le coefficient de normalisation rapporte la sommation au nombre de cellules vues par le nœud, proportionnellement à leur coefficient d'interpolation :

$$
A_n = \sum_{i=1}^{N_v^p} c_{v_i}^n
$$
 [26]

La figure 4 présente l'algorithme développé pour simuler le processus de solidification du film de zinc. Les étapes de capture, de croissance et de mise à jour des cellules sont réalisées durant les différents micro pas de temps, δ*t*, tant que le micro-temps *tm*, reste inférieur au macro pas de temps Δ*t*. Le champ d'enthalpie est ensuite recalculé à l'échelle du maillage éléments finis, tant que le temps, *tf*, n'est pas atteint.

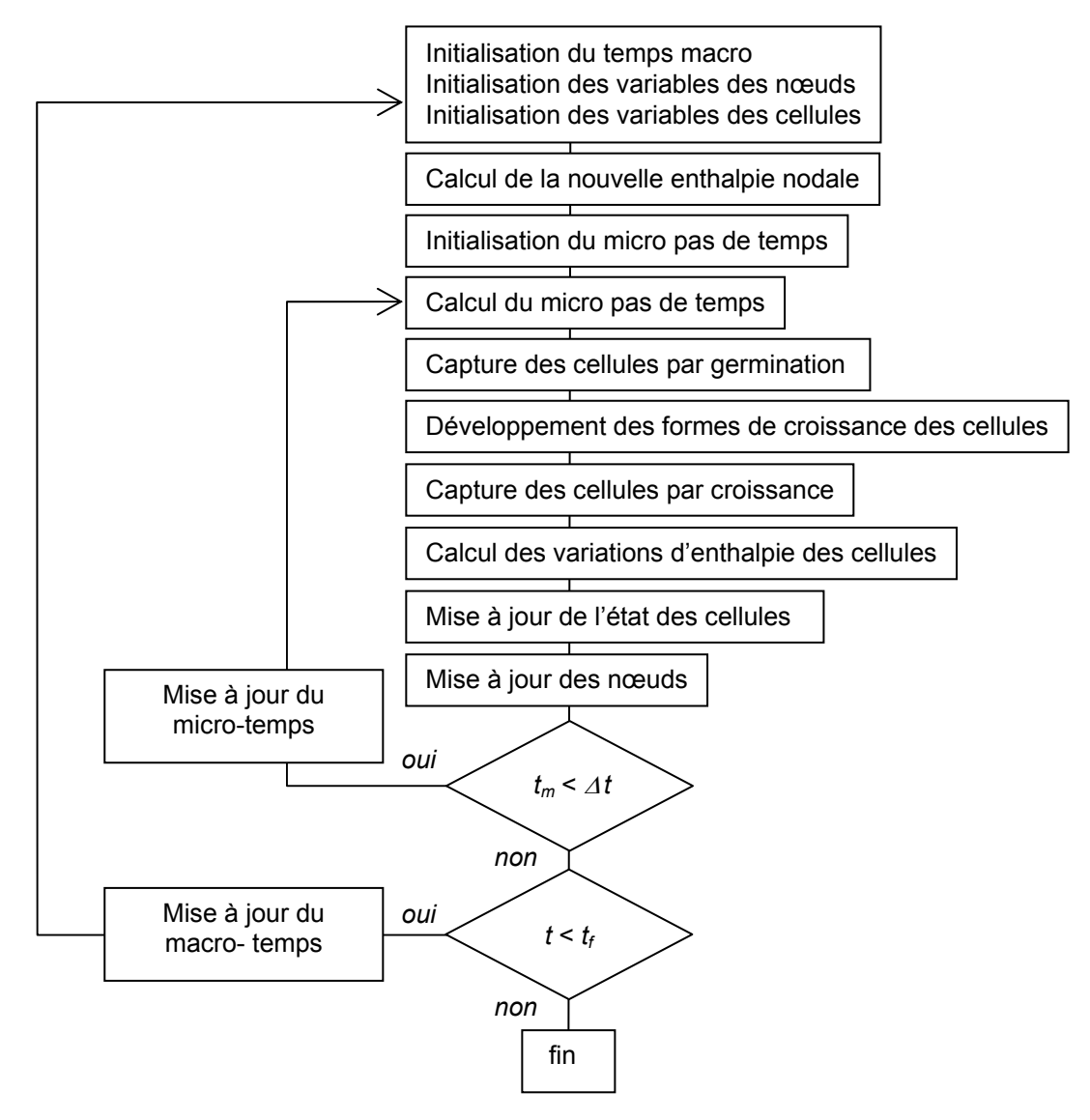

*Figure 4 : Algorithme du modèle couplé automates cellulaires / éléments finis* 

#### **III) Résultats et Discussions :**

 Le modèle couplé a été préalablement validé dans l'hypothèse de conditions de développement simplifiée. Ainsi, nous nous sommes intéressés à la croissance d'un grain isolé, dans une thermique uniforme. La vitesse de refroidissement est fixée à 5 K s<sup>-1</sup>, cette valeur étant voisine de celle mesurée par Strutzenberger et Faderl [3]. La taille du substrat est de 0,1 m × 0,1 m et la germination a lieu en son centre, O, avec une surfusion de 2 K. Les angles d'orientation du germe sont fixés à  $w = 0.6$  rad;  $\theta = 0.5$  rad et φ = 0,2 rad. Le pas de temps macroscopique, Δ*t*, est de 0,001 s. Les propriétés thermodynamiques générales de l'alliage Zn-Al étudié sont données au tableau 1. De manière similaire à Sémoroz *et al.* [2], la vitesse de croissance des branches dendritiques, est ici déduite d'une corrélation, fonction de la valeur de la surfusion locale :

$$
v_p^{(1\overline{1}00)}(\Delta T) = 3.0 \cdot 10^{-5} \Delta T^{2.5}
$$
 [27]

$$
v_p^{(0001)}(\Delta T) = 1.5 \cdot 10^{-5} \Delta T^{2.5}
$$
 [28]

Le grain de zinc obtenu, après une durée de croissance de 8 s, est représenté à la figure 5. La géométrie attendue correspond à la section du grain de zinc polyédrique, de centre O, dont les longueurs des branches dendritiques 〈11¯00〉 et 〈0001〉 sont obtenues par l'intégration des vitesses de croissance (eq. [27 ] et [28]) pendant la durée de développement du grain. Cette géométrie est comparée à celle obtenue par le modèle couplé. La similarité des deux structures valide l'approche proposée.

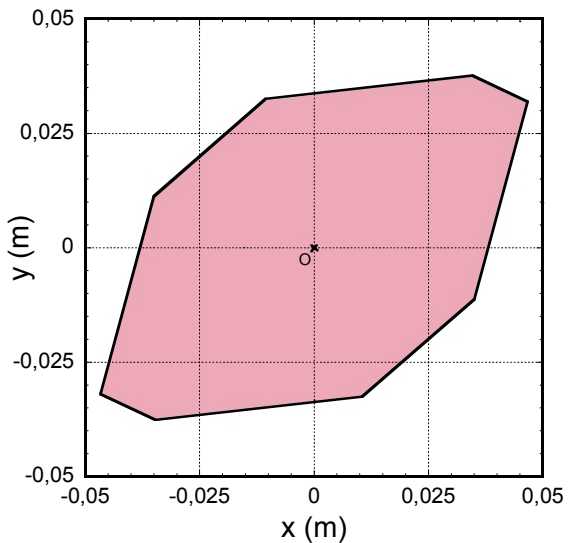

*Figure 5 : Géométrie du grain obtenu après 8 s de croissance, pour une surfusion de germination de 2 K et une vitesse de refroidissement de 5 K s-1. La taille des cellules est de 200 µm. En trait plein est représentée*  la section du polyèdre correspondant au grain libre de se développer et qui représente la géométrie de *croissance attendue.* 

Les résultats du modèle couplé ont été comparés à ceux provenant d'une mesure par analyse EBSD de la texture d'un échantillon de tôle galvanisée. Celle-ci est présentée à la figure 6 a) et montre la répartition spatiale des directions cristallographiques des 46 grains analysés. L'échantillon a une dimension de 1,482 x 2,088 mm<sup>2</sup>, les mesures étant réalisées par pas de 6 µm. Cette analyse indique la direction cristallographique du grain normale au substrat. A partir d'un grain de référence se développant dans le plan basal, elle permet de déduire l'angle qui existe entre cette normale et la direction 〈0001〉, soit l'angle de nutation θ. En regroupant ces mesures pour l'ensemble de l'échantillon, par intervalle de 22,5°, on aboutit à la répartition angulaire présentée à la figure 6 b). Elle indique la fréquence d'apparition des grains dont l'orientation est comprise dans l'intervalle de valeurs mentionné, soit le rapport du nombre de grains ayant cette orientation au nombre de grains total de l'échantillon. Cette répartition angulaire est comparée à celle donnée par une distribution aléatoire des directions cristallographiques, dont la loi de probabilité est la fonction sin(θ). Les deux distributions se révèlent relativement comparables, malgré un écart légèrement plus important dans la seconde classe. Ceci conduit à considérer, de manière approchée, que la distribution spatiale des directions cristallographiques est aléatoire pour l'échantillon analysé. A l'inverse, les mesures réalisées par Sémoroz *et al.* [6] ont montré une texture marquée des pièces galvanisées. Pour ces auteurs, l'angle d'inclinaison entre le plan basal et le substrat, n'est pas distribué aléatoirement. Environ 27 % des grains possèdent une normale au plan basal, 〈0001〉, proche de la droite normale au substrat. Les 73 % restant présentent un angle θ distribué aléatoirement, dans l'intervalle [0, $\pi/2$ ]. Nous avons choisi de reprendre cette unique composante aléatoire de la distribution angulaire de  $\theta$  dans notre simulation.

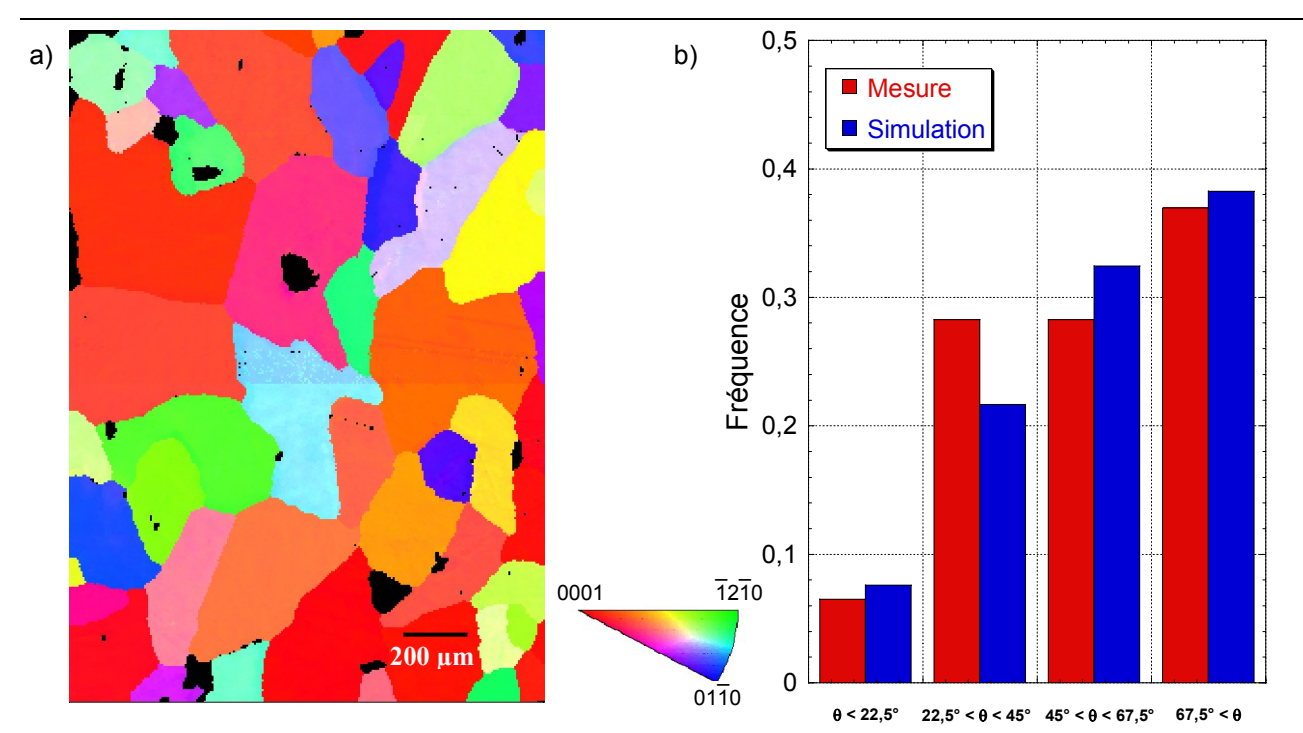

*Figure 6 : a) Texture d'un échantillon de tôle galvanisée analysée en EBSD. Les différentes couleurs indiquent les orientations cristallographiques des grains. Les zones noires correspondent à une absence de mesure b) Répartition angulaire des angles entre la direction*  $\langle 0001 \rangle$  *d'un grain et la normale à l'échantillon (histogramme de gauche – Mesure), par pas de 22,5°. La répartition angulaire aléatoire, correspondant à la distribution choisie pour notre simulation est également donnée (histogramme de droite - Simulation).* 

La distribution des fractions surfaciques de l'ensemble des grains de l'échantillon (Fig. 6 a) est représentée à la figure 7 a), pour les mêmes intervalles de variation de l'angle  $\theta$ . Elle montre que les grains de la seconde classe (22,5° <  $\theta$  < 45°) occupent une part notable de la zone analysée, due à une fréquence d'apparition élevée (fig. 6 b) et une orientation de croissance relativement favorable. La cinétique de croissance plus lente des branches 〈0001〉, proches du substrat pour les grains dont l'orientation est supérieure à 67,5°, explique la faible fraction surfacique mesurée.

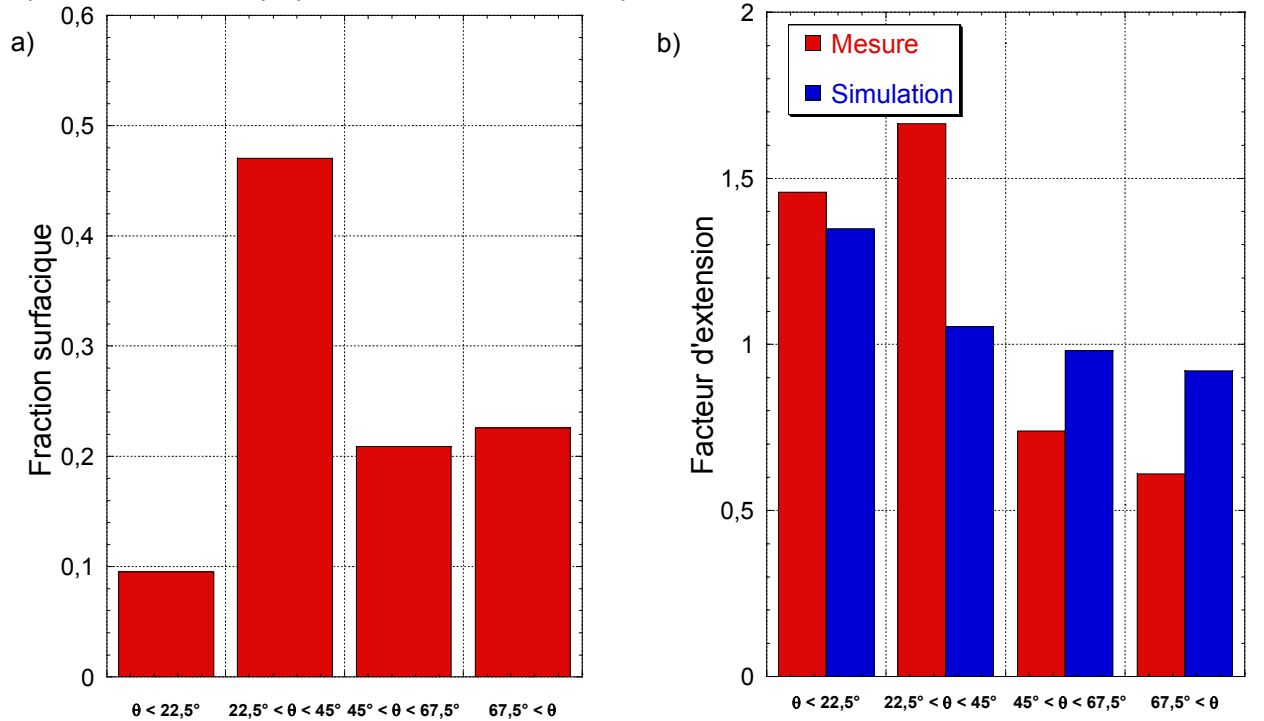

*Figure 7 : a) Fractions de la surface totale de l'échantillon occupé par les grains, dans les différentes classes de désorientation angulaire considérée. b) Facteur d'extension correspondant. A gauche (Mesure) est*  indiquée la valeur calculée pour l'échantillon analysé. A droite (Simulation) est donnée la valeur obtenue de *notre modèle appliquée à la simulation de la solidification du même échantillon.*

Afin de relativiser la fraction surfacique des grains d'une classe, comparativement à sa fraction angulaire associée, il est nécessaire d'introduire comme fait précédemment par Semoroz *et al.* [2] un facteur d'extension granulaire définit comme le rapport de la fraction surfacique à la fraction angulaire. La valeur de ce rapport pour les différentes classes est donnée à la figure 7 b). Il permet de déterminer pour chacune d'elle l'importance de la vitesse de croissance des branches dendritiques lorsque la désorientation  $\theta$  du grain varie dans le domaine considéré. Le graphique de la figure 7 b) correspondant aux analyses expérimentales montre la tendance à la décroissance du facteur, avec l'augmentation de l'angle d'incidence θ. Cette évolution est attendue en raison de la cinétique de croissance plus faible des dendrites de direction 〈0001〉 comparativement à celles de direction  $\langle 1\overline{1}00\rangle$ .

Nous avons cherché à reproduire cette évolution par le modèle couplé. Les épaisseurs de la plaque et du film de zinc sont indiquées dans le tableau 1, de même que les paramètres du procédé et du calcul. La difficulté à estimer les énergies de surface solide/liquide du zinc dans les directions 〈11¯00〉 et 〈0001〉 nous a conduits à reprendre la valeur donnée par Sémoroz *et al.* [5] pour la direction 〈11¯00〉 et à surestimer celle-ci de 30 % dans la direction 〈0001〉 afin de reproduire l'écart des cinétiques de croissance qui serait prévu par de précédentes simulations numériques [2]. Le coefficient de transfert thermique a été choisi pour obtenir une vitesse de refroidissement voisine de 20 K  $s^{-1}$ , mesurée dans de précédentes expériences.

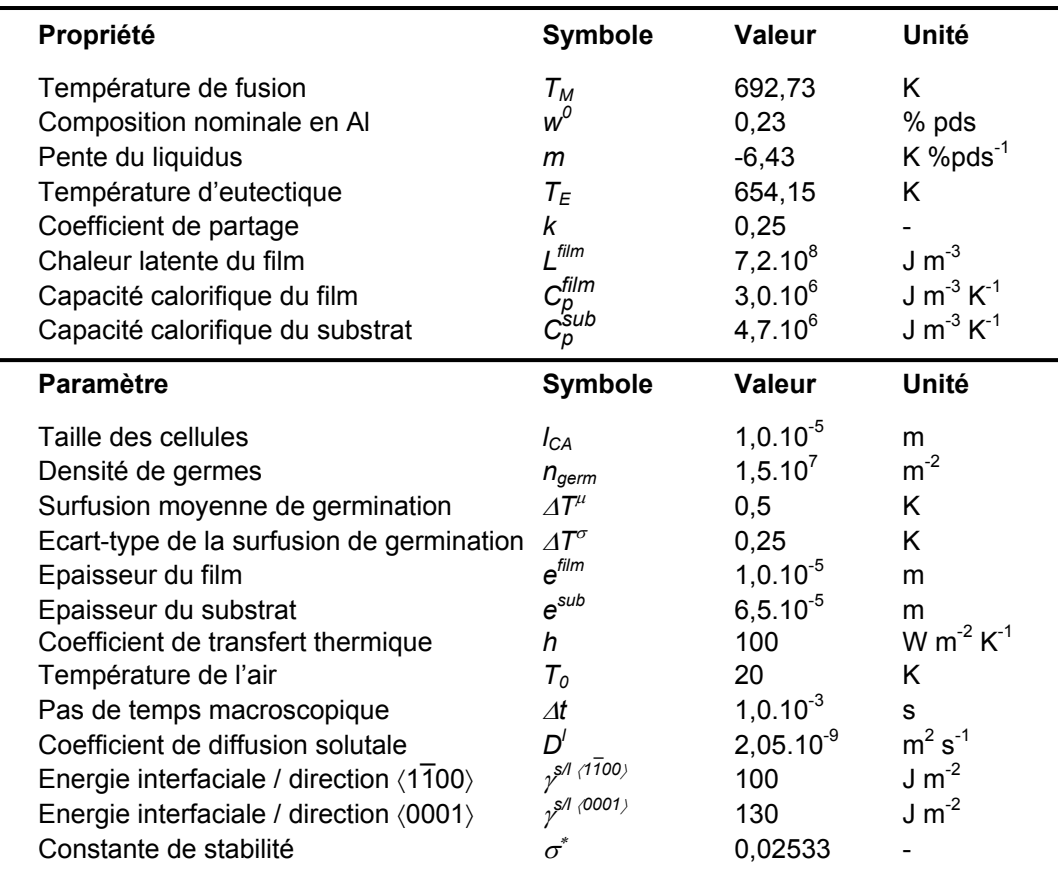

*Tableau 1 : Propriétés thermodynamiques de l'alliage Zn-Al étudié et paramètres du calcul couplé nécessaires à la détermination de la cinétique de croissance dendritique des directions*  $\langle 1700 \rangle$  *et*  $\langle 0001 \rangle$  *[2,5]* 

 La croissance du film de zinc a été simulée pour une surface équivalente à 100 fois celle de l'échantillon étudié expérimentalement. La mesure du facteur pour les 4 classes est donnée à la figure 7 b), comparativement à la valeur mesurée. On retrouve, dans la première classe d'angle ( $\theta \in [0^{\circ} - 22.5^{\circ}]$ ), une valeur proche de celle attendue. L'écart est plus important dans la seconde clase ( $\theta \in [22,5^{\circ} - 45^{\circ}]$ ). Il s'explique par l'orientation privilégiée des grains de cet échantillon dans cette direction et par la faible surface d'analyse. De même, le biais introduit par cette orientation privilégiée explique également les écarts observés entre mesures et simulations sur les deux dernières classes d'angle. On retrouve cependant la décroissance du facteur avec l'inclinaison, comme montré précédemment par Sémoroz *et al.* [2]. Ainsi, la diminution progressive de la cinétique de croissance du grain avec l'inclinaison du plan basal est bien reproduite. Les grains dont l'inclinaison est inférieure à 45° (facteur supérieur à 1) tendent à se développer au détriment de ceux dont l'angle dépasse cette valeur (facteur inférieur à 1).

#### **IV) Conclusion et Perspectives :**

 Le modèle couplé automates cellulaires / éléments finis initialement développé pour des structures cristallographiques cubiques est ici appliqué à la solidification du zinc, de structure hexagonale compacte. Une cinétique de croissance propre à chaque direction des branches dendritiques est calculée en suivant l'approche précédemment présentée [9-10]. De même, la définition des angles d'Euler de chaque germe permet de rendre compte de la désorientation granulaire observée expérimentalement. La forme de croissance associée à chaque cellule se développe et vient à recouvrir les cellules voisines pour lesquelles une nouvelle forme de croissance est définie. La solidification du film de zinc est ainsi modélisée, avec la conservation de la désorientation propre à chaque grain à travers les différentes cellules recouvertes.

 La tendance globale à la diminution de la fraction surfacique des grains avec l'augmentation de l'inclinaison du plan basal est montrée. De même le choix des paramètres adaptés à la simulation permet de retrouver un facteur d'extension proche de la valeur attendue pour les grains d'orientation 〈0001〉 parallèle à la normale au substrat. L'analyse EBSD du film a montré une orientation privilégiée des grains pour une direction 〈0001〉 comprise entre 22,5° et 45°. La faible surface d'analyse, correspondant à une cinquantaine de grains, explique cette texture du film, qui n'est pas observée par d'autres auteurs. Cette écart explique également la plus forte différence observée sur le facteur d'élongation pour la classe [22,5° - 45°] entre mesure et simulation. Néanmoins, la décroissance moyenne de cette valeur avec l'inclinaison du grain, observée expérimentalement, est également prédite par la simulation. Il apparaît ainsi nécessaire de procéder à de nouvelles analyses pour déterminer précisément l'évolution du facteur d'élongation. De même, des simulations menées sur des échantillons de tailles supérieures, avec des paramètres adaptés, amélioreraient la prédiction de la texture du film de zinc.

#### **Remerciements :**

Les auteurs remercient l'International Lead Zinc Research Organization de leur soutien apporté à ce travail.

#### **Références :**

[1] J. Lamesch, Histoire Mondiale de la Galvanisation, Publication Arcelor, 2003

[2] A. Sémoroz, L. Strezov et M. Rappaz, Numerical Simulation of Zn Coating Solidification, Metall. Mater. Trans. A, Vol. 33, pp. 2685-2694, 2002

[3] J. Strutzenberger et J. Faderl, Solidification and Spangle Formation of Hot-Dip-Galvanized Zinc Coatings, Metall. Mater. Trans. A, Vol. 29, pp. 631-646, 1998

[4] A. Poulon-Quintin, A. Chirazi, G. Reumont, J. Foct et F. Goodwin, Solidification Morphology of Hot-Dipped Galvanized Steel Coating, Galvatech '04 Conference Proceedings, pp. 691-702, 2004

[5] A. Sémoroz, S. Henry et M. Rappaz, Application of the Phase-Field Method to the Solidification of Hot-Dipped Galvanized Coatings, Metall. Mater. Trans. A, Vol. 31, pp. 487-495, 2000

[6] A. Sémoroz, L. Strezov et M. Rappaz, Orientation Domains and Texture in Hot-Dipped Galvanized Coatings, Metall. Mater. Trans. A, Vol. 33, pp. 2695-2701, 2002

[7] Ch.-A. Gandin et M. Rappaz, A Coupled Finite Element-Cellular Automaton Model for the Prediction of Dendritic Grain Structures in Solidification Processes, Acta Metall. Mater., Vol. 42, N° 7, pp. 2233-2246, 1994

[8] Ch.-A. Gandin et M. Rappaz, A 3D Cellular Automaton Algorithm for the Prediction of Dendritic Grain Growth, Acta Mater., Vol. 45, N° 5, pp. 2187-2195, 1997

[9] G. Guillemot, Ch.-A. Gandin, H. Combeau et R. Heringer, A new cellular automaton-finite element coupling scheme for alloy solidification, Model. Simul. Mater. Sci. Engng, Vol. 12, pp.545-556, 2004

[10] G. Guillemot, Ch.-A. Gandin et H. Combeau, Modeling of Macrosegregation and Solidification Grain Structures with a Coupled Cellular Automaton - Finite Element Model, ISIJ Inter., Vol. 46, N° 6, pp. 880-895, 2006 [11] W. Kurz, B. Giovanola, R. Trivedi, Theory of microstructural development during rapid solidification , Acta Metall., Vol. 34, pp. 823-830, 1986

[12] J.S. Langer et H. Müller-Krumbhaar, Theory of Dendritic Growth, Acta Metall., Vol. 26, pp. 1681-1689,1697-1708, 1978